## WNDR/R

ocloud-operator

19/04/2023

2021 WIND RIVER, ALL RIGHTS RESERVED

# **Nephio vision – An Intent Driven Telco Network Architecture** Nephio's goal is to deliver carrier-grade, simple, open, Kubernetes-based cloud native intent automation and common NEPTIONS goal is to deliver carrier grade, Simple, Open, Nuvernetes-based upon native international doubt infrastructure and infrastructure and in including provisioning of underlying cloud infrastructure with a true cloud native approach, and reduces costs of adoption of Nephio's Mission cloud and network infrastructure. WNDR\

## **Nephio Scope**

#### Telecom Automation layers & Nephio Scope

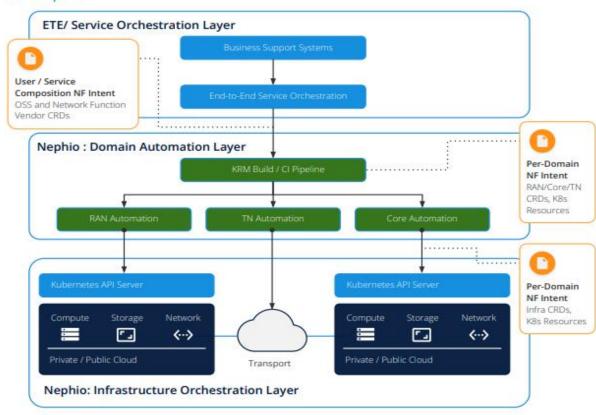

#### THELINUX FOUNDATION WNDRVR

## External: Service orchestration layer

- Accepts user requirements
- Composes functions and supports end-to-end n/w slicing configuration
- Pushes intent to domain orchestration layer
- PNF orchestration

#### Nephio: Domain orchestration laver

- Accepts service composition
- Calculates domain and cluster-specifics
- Pushes Kubernetes manifests

#### Nephio: Infrastructure prchestration layer

- Applies per-cluster Kubernetes manifests
- Actuates infrastructure resources
- Results in running network functions

## **How Nephio Works**

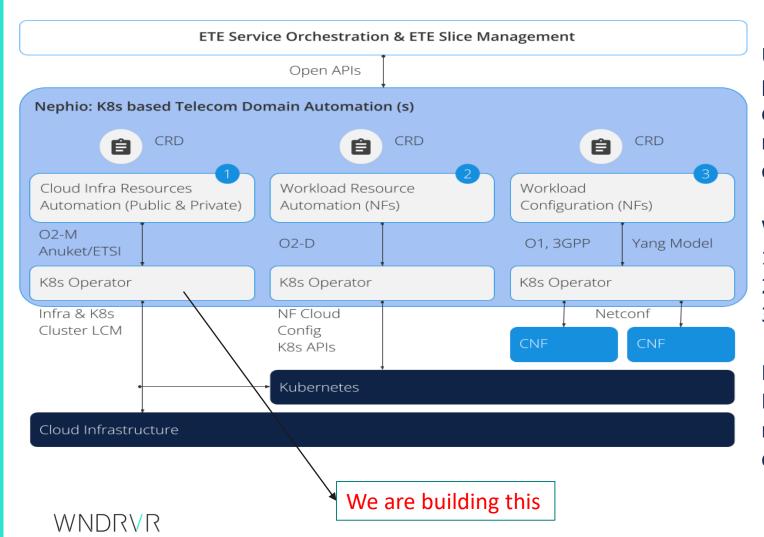

Utilizing Kubernetes as the automation control plane at each layer of the stack simplifies the overall automation and enables declarative management with active reconciliation for the entire stack.

#### We can broadly think of three layers in the stack,

- 1) cloud infrastructure,
- 2) workload (network function) resources, and
- 3) workload (network function) configuration

Nephio is establishing open, extensible Kubernetes Custom Resource Definition (CRD) models for each layer of the stack, in conformance to the **3GPP & O-RAN standard.** 

#### What are Kubernetes Operators

- Custom controllers that extend the functionality of Kubernetes.
- Developed using the Kubernetes Operator SDK and are built on top of the Kubernetes API.
- Watch for changes to Kubernetes objects, such as pods, services, or deployments, and take actions in response to those changes.
- Automate a variety of tasks, such as deploying and scaling applications, managing databases, monitoring and logging, and more.
- They are designed to simplify and automate complex operations, reduce human error, and increase the reliability and efficiency of Kubernetes applications.
- Operators can be created using different programming languages and can be installed on a Kubernetes cluster using Kubernetes manifests. There are also public operator catalogs, such as the Operator Hub, where users can find and install operators created by the community.

#### Helm charts vs Kubernetes Operators

- Helm is a package manager for Kubernetes.
- Very popular amongst the K8s users across the globe.
- An open-source tool, maintained by the Cloud Native Computing Foundation (CNCF), templates Kubernetes components and bundles them into packages -- known as charts -- that can be versioned and shipped to clusters for deployment.
- Operators represent an evolution of package manager, taking it a step further to include the stages of the application lifecycle after initial deployment.
- As such, Kubernetes operators complement Helm charts.
- Users can build operators from Helm charts without writing any code by using the Kubernetes operator software development kit (SDK).

## **Benefits of using operators**

- Simplify complex tasks
- Increased reliability and efficiency
- Standardize operations
- Better resource utilization
- Easier upgrades and maintenance

## How do operators work

Kubernetes operators work by extending the Kubernetes API with

custom resources and controllers.

Here's how operators typically work:

- Custom resources: Operators define custom resources, which are extensions of the Kubernetes API
- Watch for changes: Controller watches for changes to the custom resources using Kubernetes' built-in event-driven architecture
- Take action: controller takes action based on the desired state of the custom resource.
- Report back: controller reports back to the Kubernetes API server on the status of the custom resource.

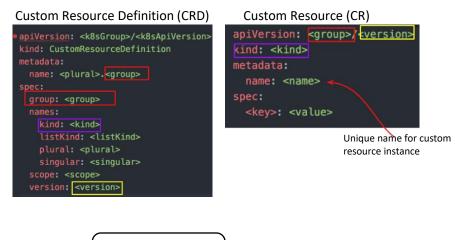

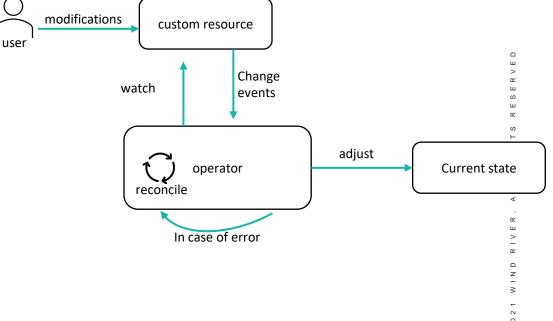

## **Operator Development**

- Identify the task to automate
- Choose an operator framework
- Define custom resources
- Write a controller
- Test operator
- Deploy operator
- Monitor and maintain operator

#### WNDRVR

2021 WIND RIVER, ALL RIGHTS RESERVE

## **ORAN Architecture**

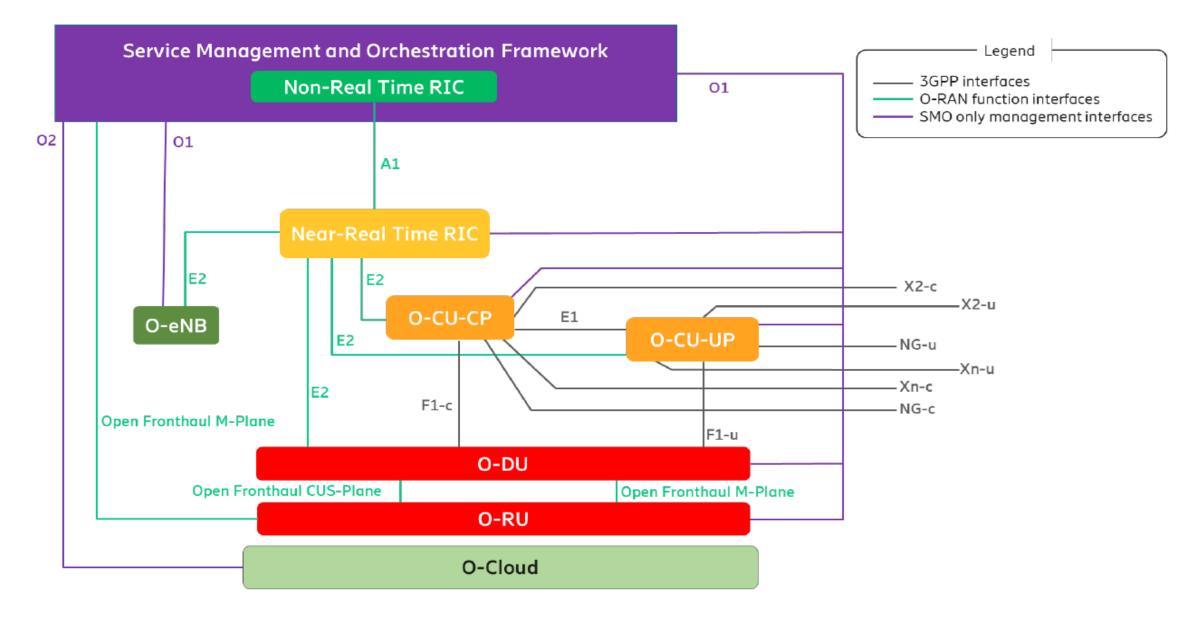

## **Ocloud Operator**

- Ocloud operator provides infrastructure automation, allows user to provision subclouds across multiple edge locations.
- Developed using Ansible operator-sdk
- Define Ocloud Custom Resource Definition (CRD)
- Define Ocloud Custom Resource (CR)
- Watch for changes to the custom resources and

takes actions to manage the objects.

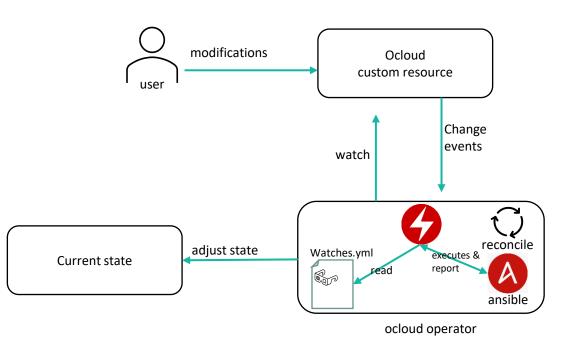

# :021 WIND RIVER, ALL RIGHTS RESER

## Deployment

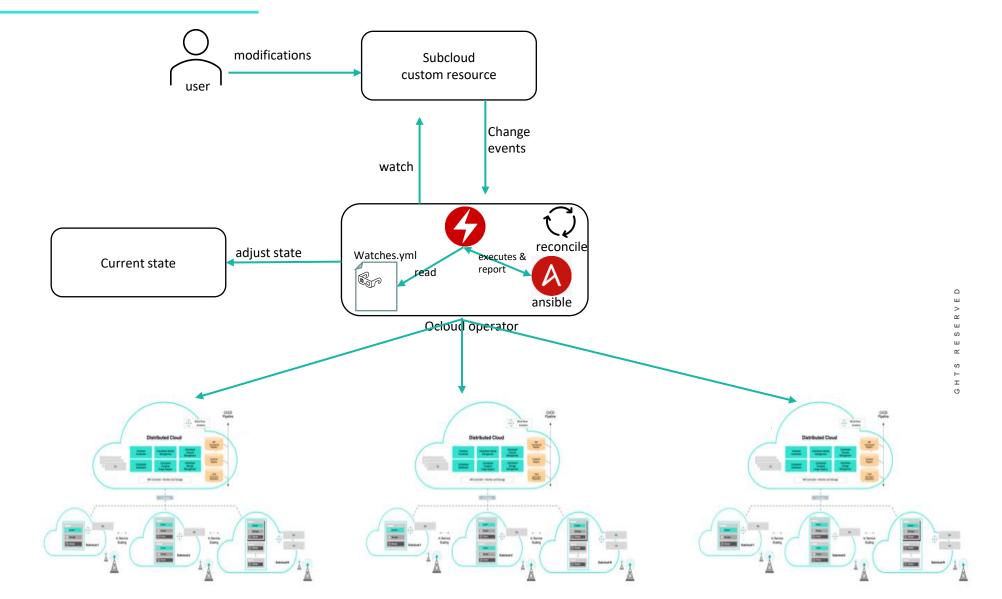

## **GitOps**

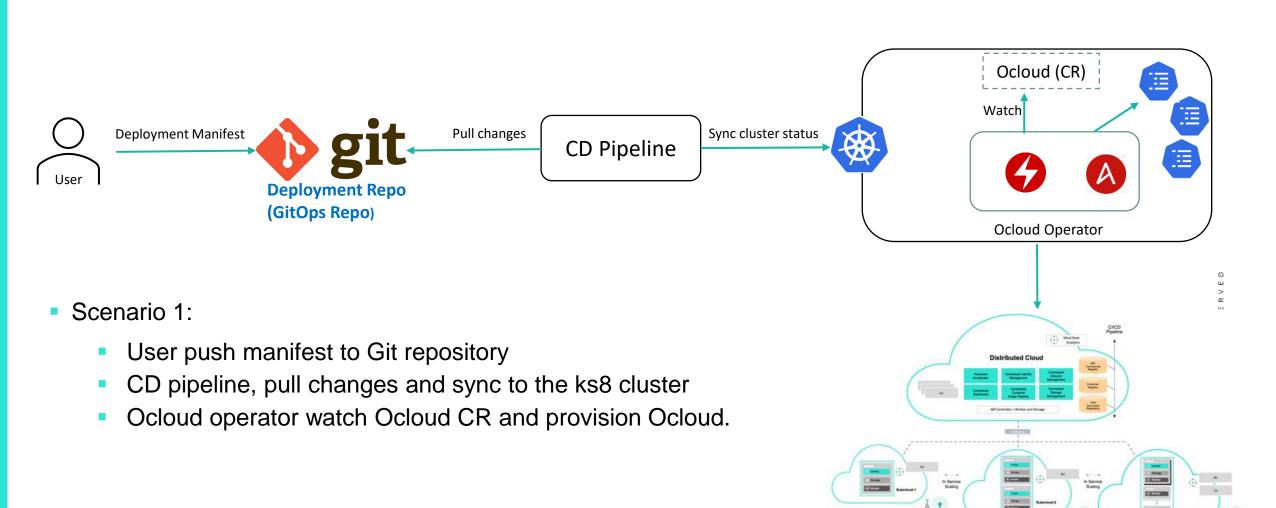

#### WNDRVR

D V

## **GitOps**

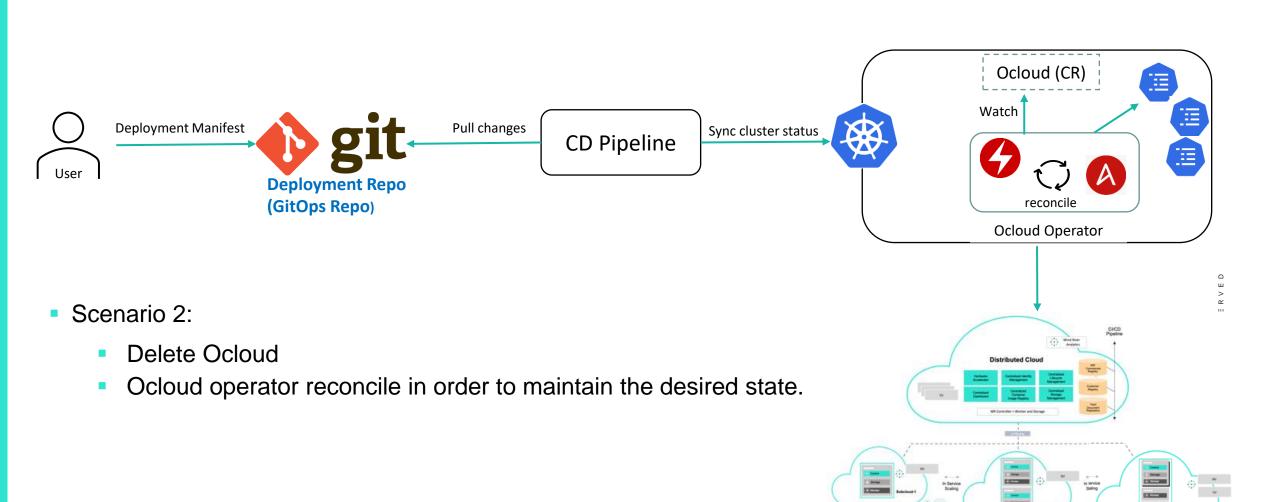

## DEMO

D

2 1 W I N D

2 0

## **Develop Ocloud operator**

- Initialize Operator With Ansible
  - operator-sdk new ocloud-operator --api-version=ocloud.operator.com/v1alpha1 --kind=Ocloud -type=ansible
- Automate With Ansible
  - Create new roles and playbooks or reuse an existing one to deploy Ocloud
- Define a watches file
  - Map a Kubernetes object to your Ansible content
- Build Ocloud Operator
  - operator-sdk build Ocloud-operator:v0.0.1
- Deploy Ocloud Operator to a Kubernetes Cluster

## **Custom Resource**

apiVersion: apiextensions.k8s.io/v1 kind: CustomResourceDefinition metadata: name: oclouds.cache.ocloud.operator.com group: cache.ocloud.operator.com kind: Ocloud listKind: OcloudList plural: oclouds singular: ocloud scope: Namespaced - name: v1alpha1 schema: openAPIV3Schema: description: Ocloud is the Schema for the oclouds API description: 'APIVersion defines the versioned schema of of an object. Servers should convert recognized schema: internal value, and may reject unrecognized values. Mor type: string description: 'Kind is a string value representing the RES object represents. Servers may infer this from the end submits requests to. Cannot be updated. In CamelCase. type: string metadata: type: object description: Spec defines the desired state of Ocloud type: object x-kubernetes-preserve-unknown-fields: true description: Status defines the observed state of Ocloud type: object x-kubernetes-preserve-unknown-fields: true type: object served: true storage: true status: {}

apiVersion: cache.ocloud.operator.com/v1alpha1 kind: Ocloud metadata: labels: app.kubernetes.io/name: ocloud app.kubernetes.io/instance: ocloud-sample app.kubernetes.io/part-of: ocloud-operator app.kubernetes.io/managed-by: kustomize app.kubernetes.io/created-by: ocloud-operator name: ocloud-sample spec: name: subcloud1 system\_controller\_address: 128.224.248.160 cloud\_url\_type: http system\_mode: simplex timezone: Europe/Berlin location: Ismaning dns\_servers: - 128.224.200.11 - 147.11.57.128 external\_oam\_subnet: 128.224.248.0/23 external\_oam\_gateway\_address: 128.224.248.1 external\_oam\_floating\_address: 128.224.248.54 management\_subnet: 10.10.17.0/24 management\_start\_address: 10.10.17.11 management\_end\_address: 10.10.17.50 management\_gateway\_address: 10.10.17.1 bootstrap\_address: 128.224.248.54 systemcontroller\_gateway\_address: 10.10.25.1 docker\_registries: k8s.gcr.io: url: registry.central:9001/k8s.gcr.io gcr.io: url: registry.central:9001/gcr.io quay.io: url: registry.central:9001/quay.io docker.io: url: registry.central:9001/docker.io docker.elastic.co: url: registry.central:9001/docker.elastic.co ghcr.io: url: registry.central:9001/ghcr.io defaults: username: sysinv password: 0v\*\*0F5\*lmx+sx9W type: docker

wipe\_ceph\_osds: false

#### Custom resource (CR)

#### WNDRVR

Custom resource (CRD)

## Mapping Kubernetes events to Ansible

• The "watches" file (watches.yaml) maps a Kubernetes object to the Ansible automation.

- Associates the Kubernetes Group, Version, Kind (GVK) to an Ansible Role or Playbook.
- The Operator SDK binary watches the cluster for matching events defined in the watches.yml
- Executes the associated Ansible content when an event occurs

| # | watches.yaml |
|---|--------------|
|---|--------------|

\_\_\_

version: v1alpha1 group: ocloud.example.com kind: Ocloud playbook: /path/to/playbook

## **Next Steps**

D

 $\sim$ 

2 0

# Integration with other Codes

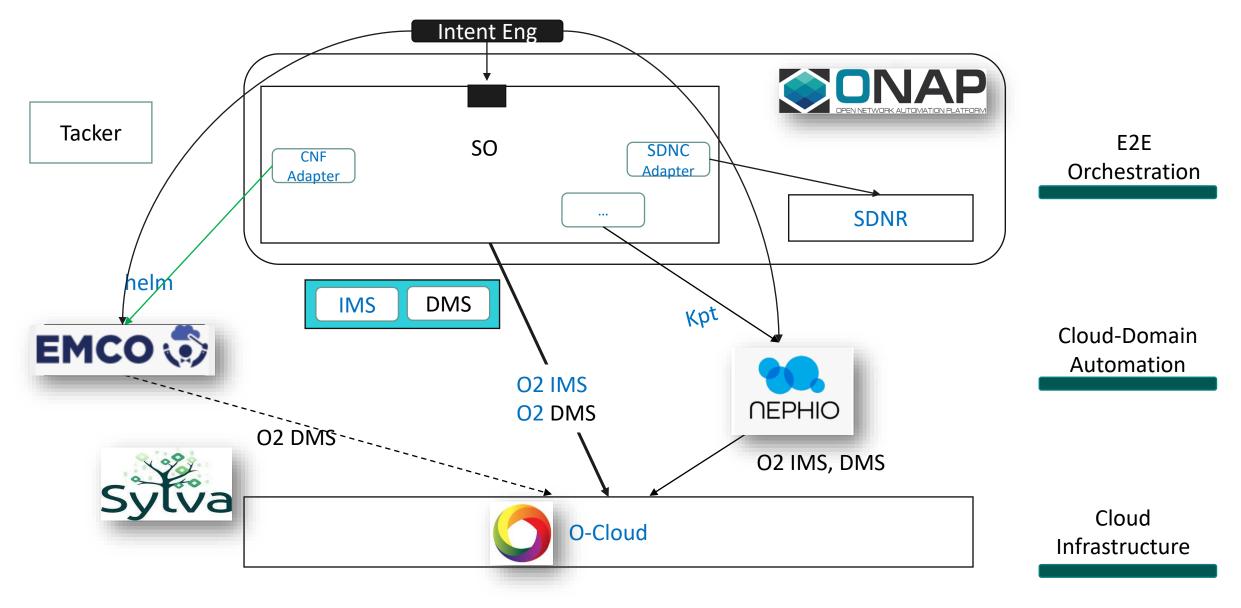

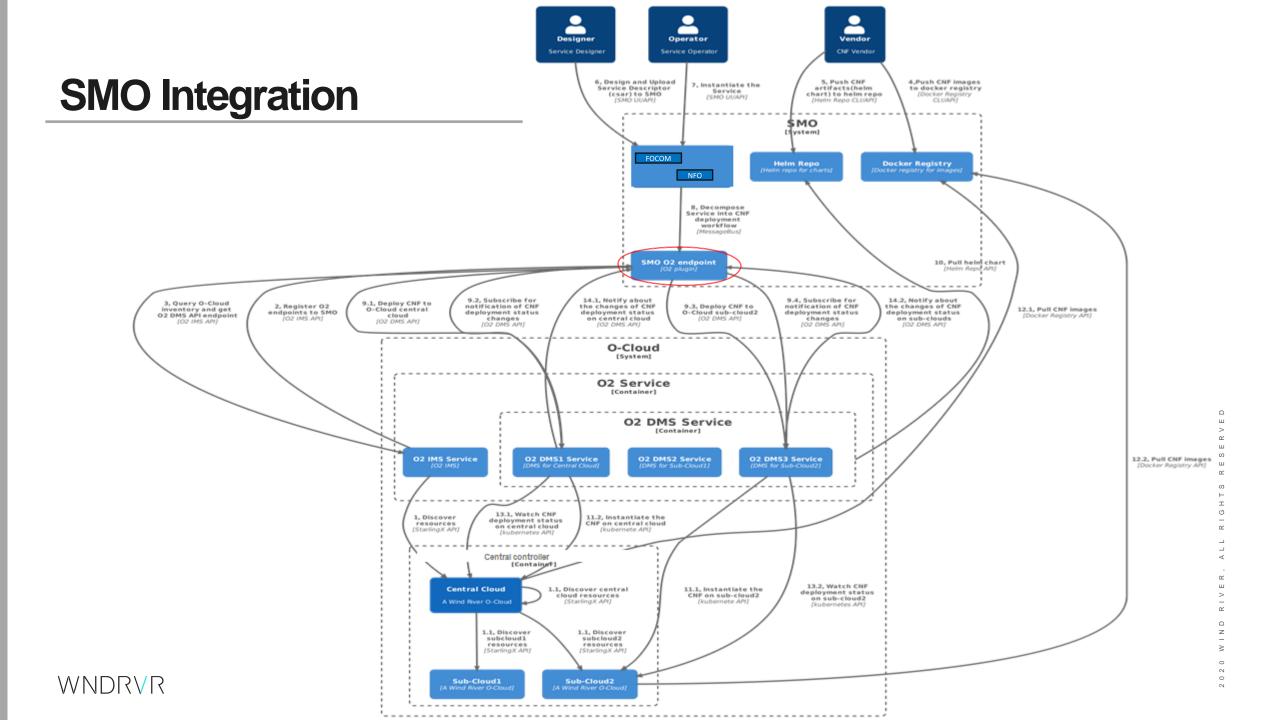

## **Future Developments**

- Ocloud DMS
- Extend to LCM operations
- Git-Ops driven Automation
- Intent driven Orchestration
- Control loop
- Bring it to larger audience and participation

0

- Integration to the broader communities
- Demos in ORAN, Nephio, ONAP...

## Thanks

D

2 1 WIND

2 0

#### WNDRVR

Backup slides

GHTS RESERVED

2021 WIND RIVER, A

## Nephio – A quick Intro

#### What is Nephio?

Nephio is a Kubernetes-based intent-driven automation of network functions and the underlying infrastructure that supports those functions. It allows users to

- express high-level intent, and provides intelligent,
- declarative automation that can set up the cloud and edge infrastructure,
- render initial configurations for the network functions, and
- then deliver those configurations to the right clusters to get the network up and running.

#### What Problem Does It Solve?

Nephio is intended to address the initial provisioning of the network functions and the underlying cloud infrastructure, and also provide Kubernetes-enabled reconciliation to ensure the network stays up through failures, scaling events, and changes to the distributed cloud.

Nephio uses new approaches that can handle the complexity of provisioning and managing a multi-vendor, multi-site deployment of interconnected network functions across on-demand distributed cloud.

#### **Ocloud Operator, Development and Deployment**

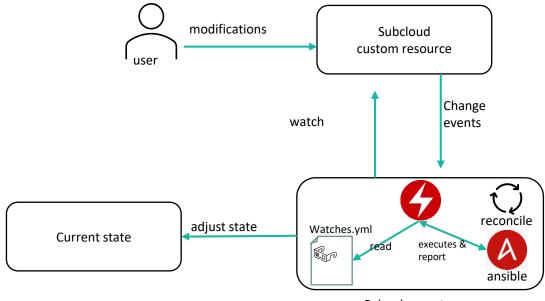

Ocloud operator

ш

۲

o z

 $\sim$ 

2 0